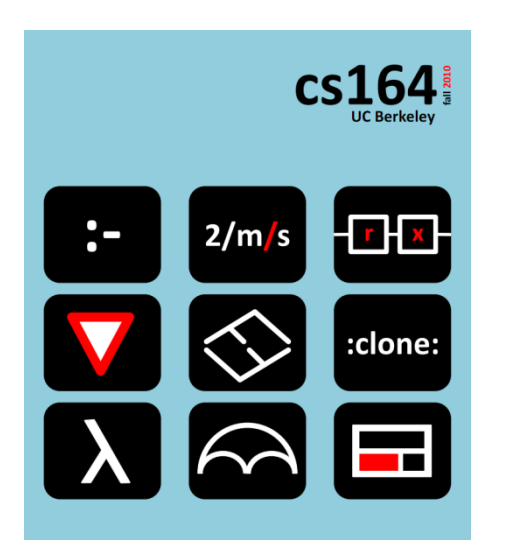

#### **Lecture 12**

# **Ideas for the Final Project**

**DSLs in real world; language extensions**

**Ras Bodik**  Shaon Barman Thibaud Hottelier

#### *Hack Your Language!*

*CS164*: Introduction to Programming Languages and Compilers, Spring 2012 UC Berkeley

#### Final project

Think of it as self-designed PA10

The goal: convince yourself you can use CS164 skills to solve a real problem.

Typical final project: design and implement a small language.

Instead of final exam, you'll have free pizza and can demo your work!

#### CS164 Fall 2009 Demo session

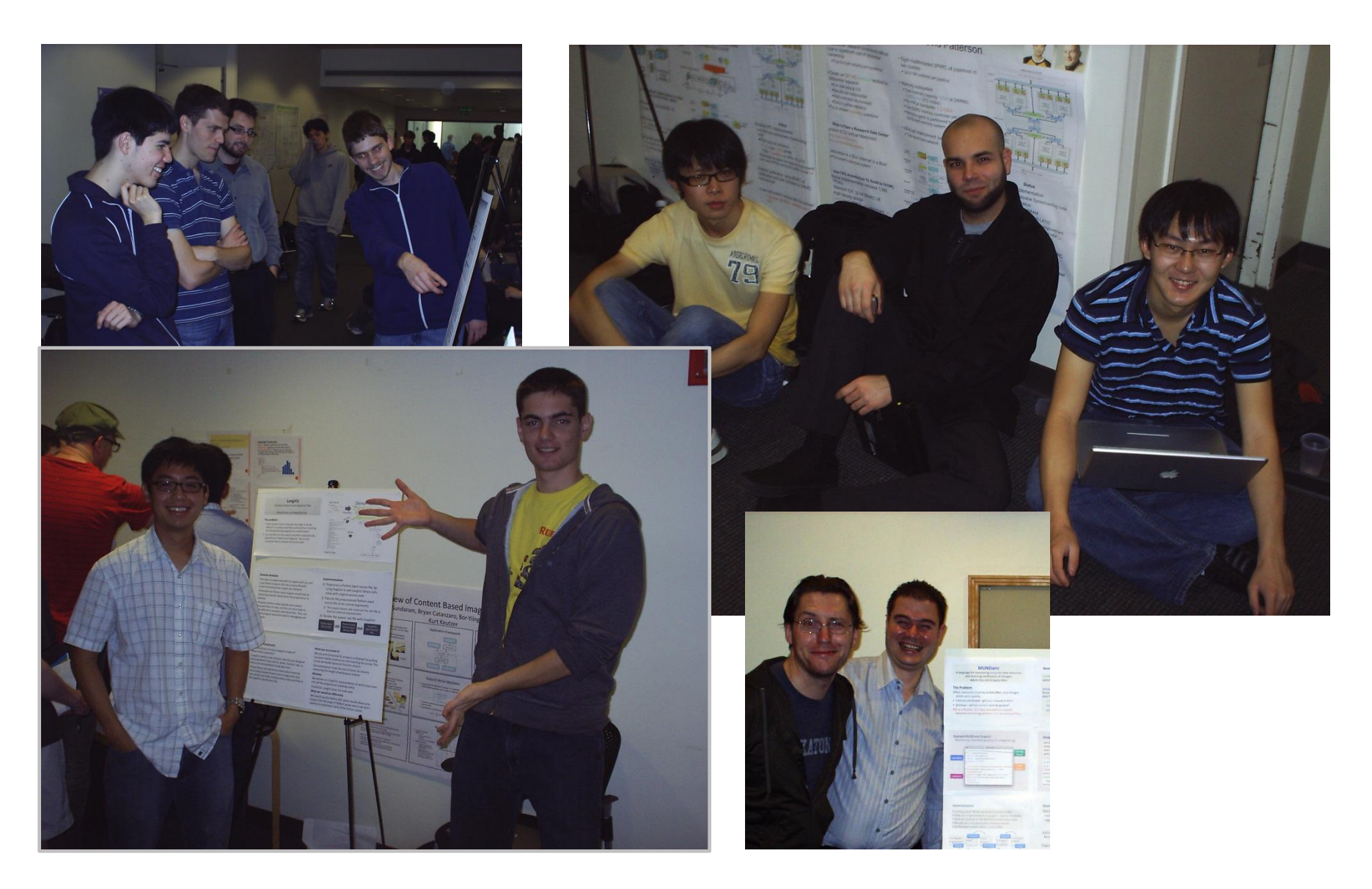

#### Also will announce winners of contests

Best Parser Contest. Best PA9 Browser Demo Contest.

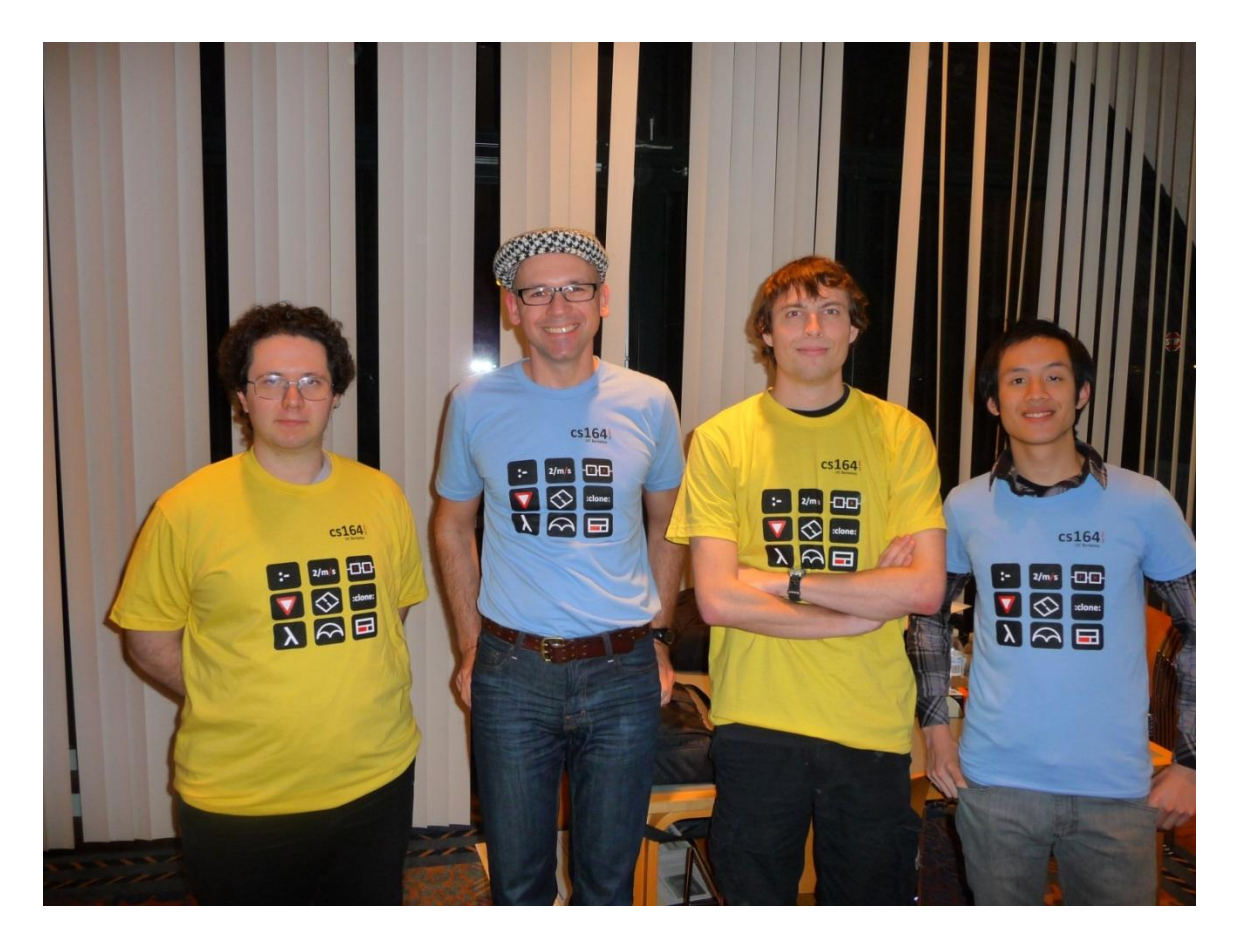

Fall 2010

### Project timeline

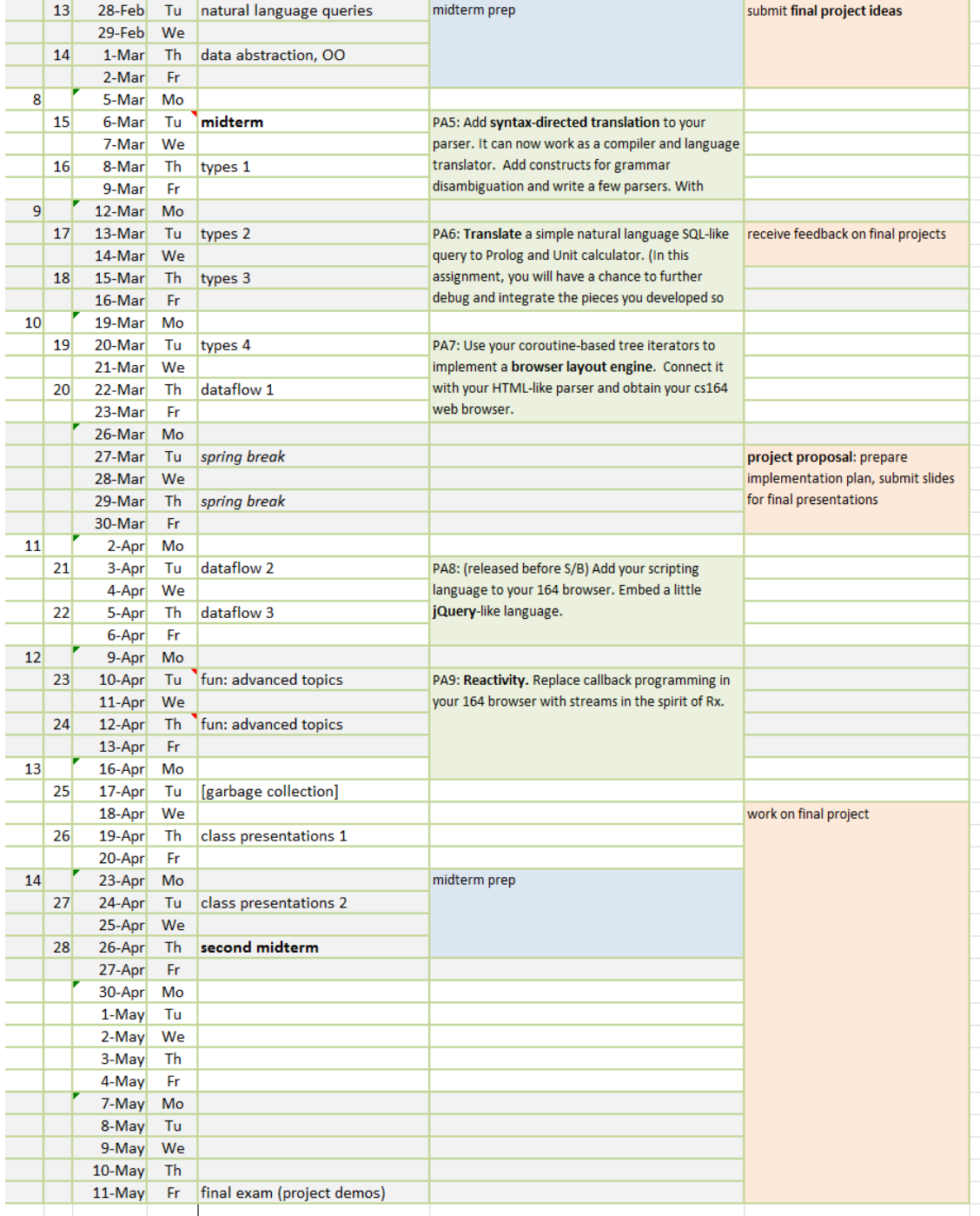

5

#### Final project proposal

Find a problem solvable with CS164 skills Your customers: programmers, end-users, web designers, … Document how the problem is solved today Give example of typical code (illustrate today's problems) Show how your small language would solve it (design) Rewrite typical code in your language Outline the implementation Internal/external/hybrid? Compiled/interpreted? One page of text. Due Sun Mar 3.

Work in pairs or triples.

### Finding the right problem is half the solution

A problem well stated is a problem half solved.

*[Inventor Charles Franklin Kettering](http://web.mit.edu/invent/iow/kettering.html) (1876–1958)*

We're all fairly good at problem solving. That's the skill we were taught and endlessly drilled on at school. Once we have a problem, we know how to turn the crank and get a solution. Ah, but finding a problem—there's the rub.

Engineering education is based on the presumption that there exists a predefined problem worthy of a solution. If only it were so!

From [When the Problem is the Problem,](http://spectrum.ieee.org/at-work/innovation/when-the-problem-is-the-problem) Robert Lucky

Today

What you'll have built after PA9 – Your final project can build on PA1-9 Examples of cs164 projects animation browser extensions debugger for 164 distributed continuations Examples of influential DSLs protovis memoize mapReduce family

#### Programming Assignments

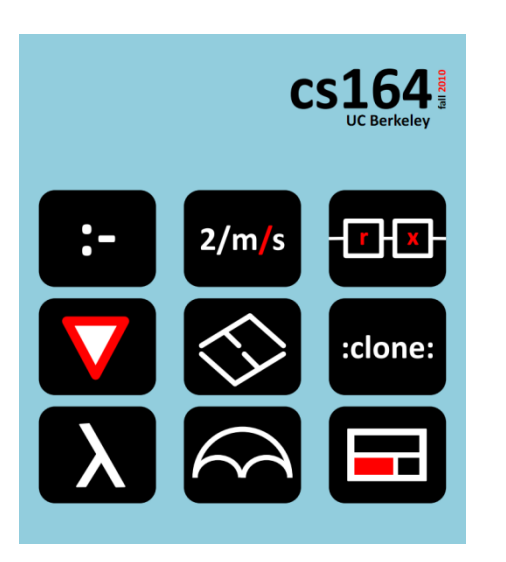

#### PA4-6: parser and compilers

You'll know: write a grammar, translate programs to other language interpret programs, limited natural language processing

PA7-9: browser w/ modern scripting Parse and layout a subset of HTML;

a subset of jQuery;

reactive programming

#### Reactive Programming with events

```
<div id="box" style="position:absolute; background: yellow;">
  My box
</div>
```

```
<script>
document.addEventListener (
  'mousemove',
  function (e) {
       var left = e.pageX;
       var top = e.pageY;
       setTimeout(function() {
               document.getElementById("box").style.top = top;
               document.getElementById("box").style.left = left;
       } , 500);
  }, false);
</script>
```
#### PA9-like language

Program structure is clearer when data and control is explicit

- in dataflow version: **changing mouse coordinates are streams**
- coordinate streams adjust box position after they are delayed
- **structured names** of document element allow analysis

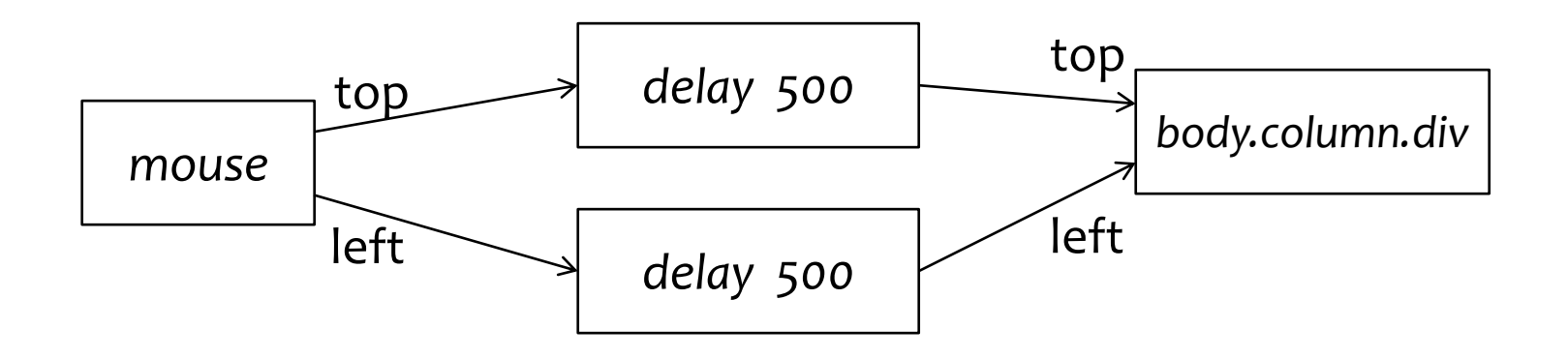

# memoize

memoize

Memoize: a replacement for make. Author: Bill McCloskey, Berkeley

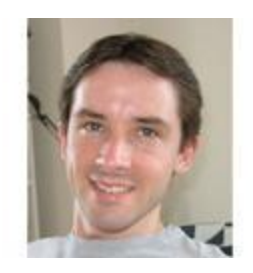

Allows writing build scripts in "common" languages eg in Python or the shell rather than forcing you to rely on make's hopelessly recondite makefile language.

<http://benno.id.au/memoize.py>

#### Example 1: a shell script calling memoize

#!/bin/sh memoize.py gcc -c file1.c memoize.py gcc -c file2.c memoize.py gcc -o program file1.o file2.o

### Example 2: a python script calling memoize

```
#!/usr/bin/env python 
import sys 
from memoize import memoize
def run(cmd): 
  status = memoize(cmd)if status: sys.exit(status) 
run('ocamllex x86lex.mll') 
run('ocamlyacc x86parse.mly') 
run('ocamlc -c x86parse.mli') 
run('ocamlc -c x86parse.ml') 
run('ocamlc -c x86lex.ml') 
run('ocamlc -c main.ml') 
run('ocamlc -o program x86parse.cmi x86parse.cmo 
  x86lex.cmo main.cmo')
```
How would you make it work?

Let's try to design it.

**Goal:** determine if a command needs to be rerun.

#### How memoize works

### **Key idea:** determine if a command needs to run **Assumptions:** a command is a pure function

- its output depends only on its input files
- common for compilers and other build tools

Computing Dependences (what cmd depends on):

- uses strace to intercept system calls, like open
- r = os.system('strace -f -o %s -e trace=%s /bin/sh -c "%s"' % (outfile, calls, ecmd))
- Computing file modification times:
	- Alternative 1: use system file modification time
	- Alternative 2: compute MD5 hash value for a value

Keep dependences and times in a file  $17$ 

# D<sub>3</sub>

#### D3: a JS DSL for manipulating data documents

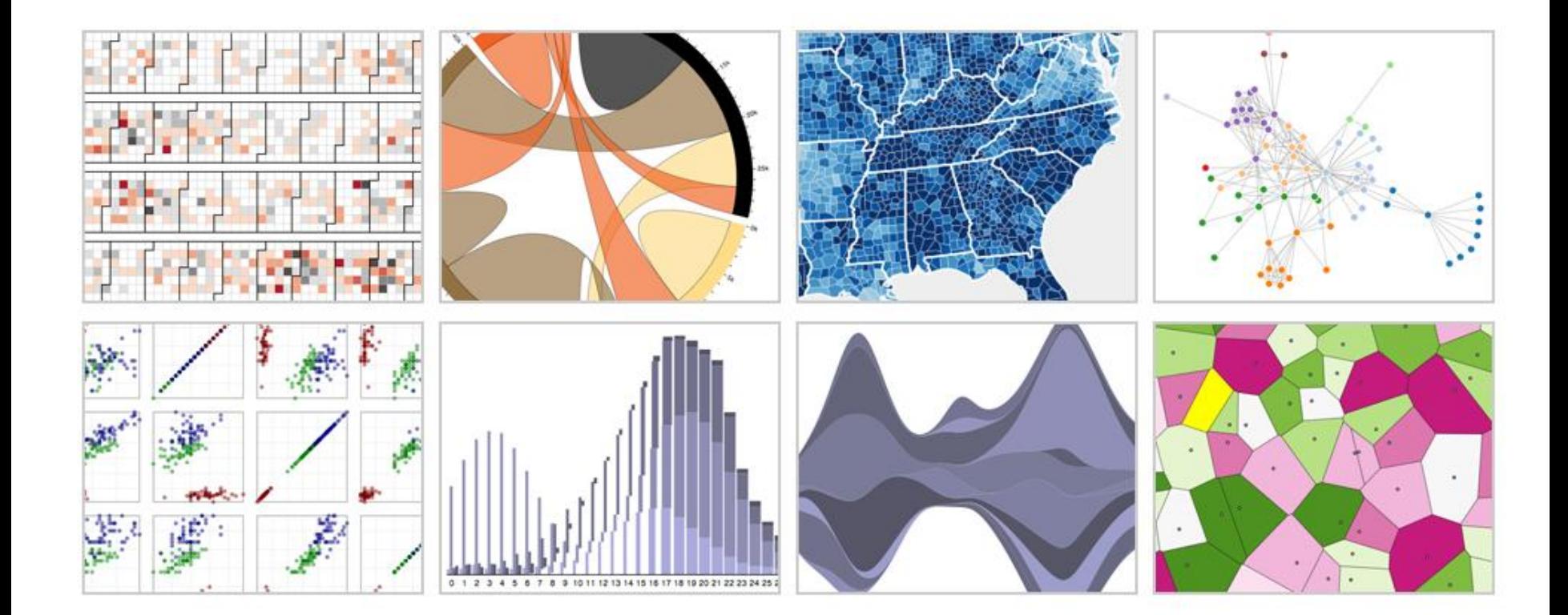

### D3 example

#### Problems solvable by DSLs

Where did we already use DSLs in cs164 project:

- grammars
- graph visualization

Additional DSLs that would come really handy

- tree rewriting
- grammar debuggers
- environment visualizers

#### Problems solvable by DSLs

- scripting of games, build processes, etc
- templating of web pages and other documents
- graph layout (GraphViz)
- tree rewriting (GrGen)

#### MediaWiki Template DSL

The Template:Weather page has the text: The Weather in  $\{\{1\}\}\$  is always  $\{\{2\}\}\$ .

An editor can then add the template  $\{$  {Weather } on several other wikipages. On the State of Maine page:

{{Weather|Maine|cold}}

Displays:

The Weather in Maine is always cold.

On the State of Florida page:

{{Weather|Florida|hot}}

Displays:

The Weather in Florida is always hot.

# MapReduce family

- MapReduce
- Sawsall
- PlumeJava

#### Example projects from past cs164

Grainline: constraint language for tailors TablUI:

# brainstorming

#### Customers of your DSLs

#### Discussion continued

#### Low-risk final projects

- These projects are safe in that you don't need to come up with a problem to be solved by the language. You will still need to do some good thinking before you can implement these languages.
- Can implement in 164 or in another langauge (eg Lua, Python, JavaScript, etc)

Extend an existing DSL

- write a plugin for jQuery: <u>[example](http://mar.anomy.net/entry/2008/11/04/20.00.32/)</u> of a plugin that adds if/else to jQuery (this is a nice example bit it is too small for a final project)
- make jQuery animation a bit richer, for example allow some of these [composable](http://conal.net/Fran/tutorial.htm) [animations](http://conal.net/Fran/tutorial.htm)
- add a new kind of "mark" to [protovis](http://code.google.com/p/protovis-js/wiki/PvBar)

### Rethink an existing DSL

• Do jQuery or protovis better

#### Grow the 164 language

• extend 164 with some cool features, such as metaprogramming (to support sugar directly)

# Bug finding

- write a tool that finds a class of bugs (a program analyzer).
	- memory leaks
- This tool could instrument the program and identify potential bugs
- generate interface for C programs from a config file: examples: [swig](http://www.swig.org/Doc1.1/HTML/Introduction.html)

#### Compilation and source-to-source translation

1) Compile the 164 language into more efficient code ex: turn hashtables into structs (tuples) when possible May involve adding static types or program analysis

2) Translate 164 to a language with a fast interpreter eg Lua (Python and JS don't have full coroutines) Motivation: remove interpretation overhead, thus enable more exciting final projects

#### Debugger for 164 language

- especially one that can be easily given to students in a starter kit
- breakpoints, pretty-printing of data
- exploit existing Python debuggers?

#### Pros

- Domain-specific languages allow solutions to be expressed in the idiom and at the level of abstraction of the problem domain. Consequently, domain experts themselves can understand, validate, modify, and often even develop domain-specific language programs.
- Self-documenting code.
- Domain-specific languages **enhance quality**, productivity, reliability, maintainability, portability and reusability.
- Domain-specific languages allow **validation** at the domain level. As long as the language constructs are safe any sentence written with them can be considered safe.

#### Cons of DSLs

- Cost of learning a new language vs. its limited applicability
- Cost of designing, implementing, and maintaining a domainspecific language as well as the tools required to develop with it [\(IDE\)](http://en.wikipedia.org/wiki/Integrated_Development_Environment)
- Finding, setting, and maintaining proper scope.
- Difficulty of balancing trade-offs between domain-specificity and general-purpose programming language constructs.
- Potential loss of processor [efficiency](http://en.wikipedia.org/wiki/Algorithmic_efficiency) compared with handcoded software.
- Proliferation of similar non-standard domain specific languages, i.e. a DSL used within insurance company A versus a DSL used within insurance company B.